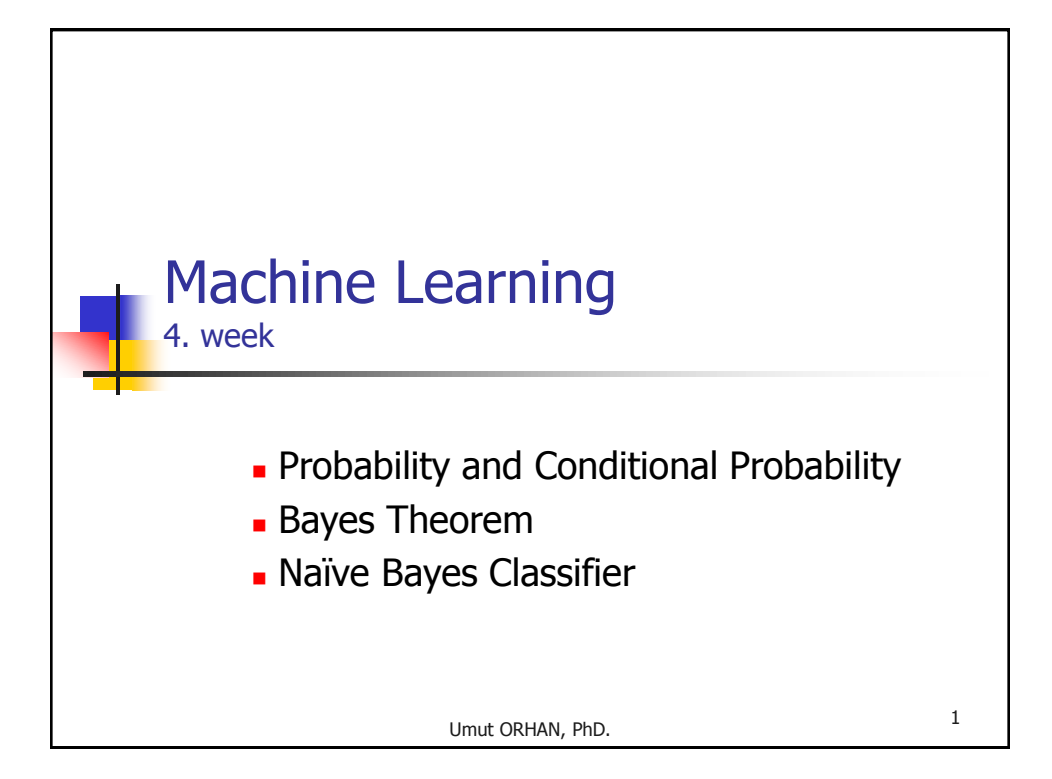

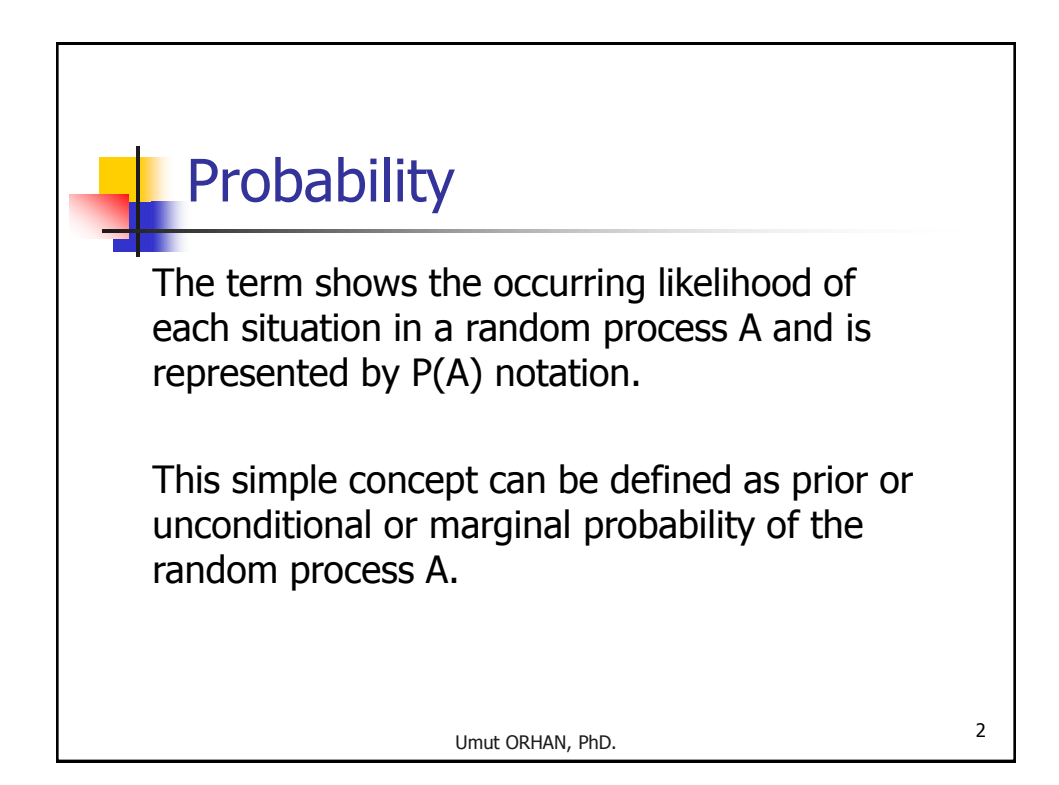

## Example 1

When a coin toss process is repeated twice, the probability of both results being heads can be computed as below.

$$
P(A \cap B) = P(A)P(B) = \frac{1}{2} \times \frac{1}{2} = \frac{1}{4}
$$

Because two process are independent to each other, intersection of them means product of them.

Umut ORHAN, PhD. 3

Umut ORHAN, PhD. <sup>4</sup> Conditional Probability If a random process A depends on another random process B, then the using only prior probability is not enough. Therefore conditional or posterior probability term represented by P(A|B) is used, and is computed as follow.  $(B)$  $(A \cap B)$  $(A | B)$ *P*(*B*)  $P(A \cap B)$  $P(A | B)$  $\bigcap$  $=$ 

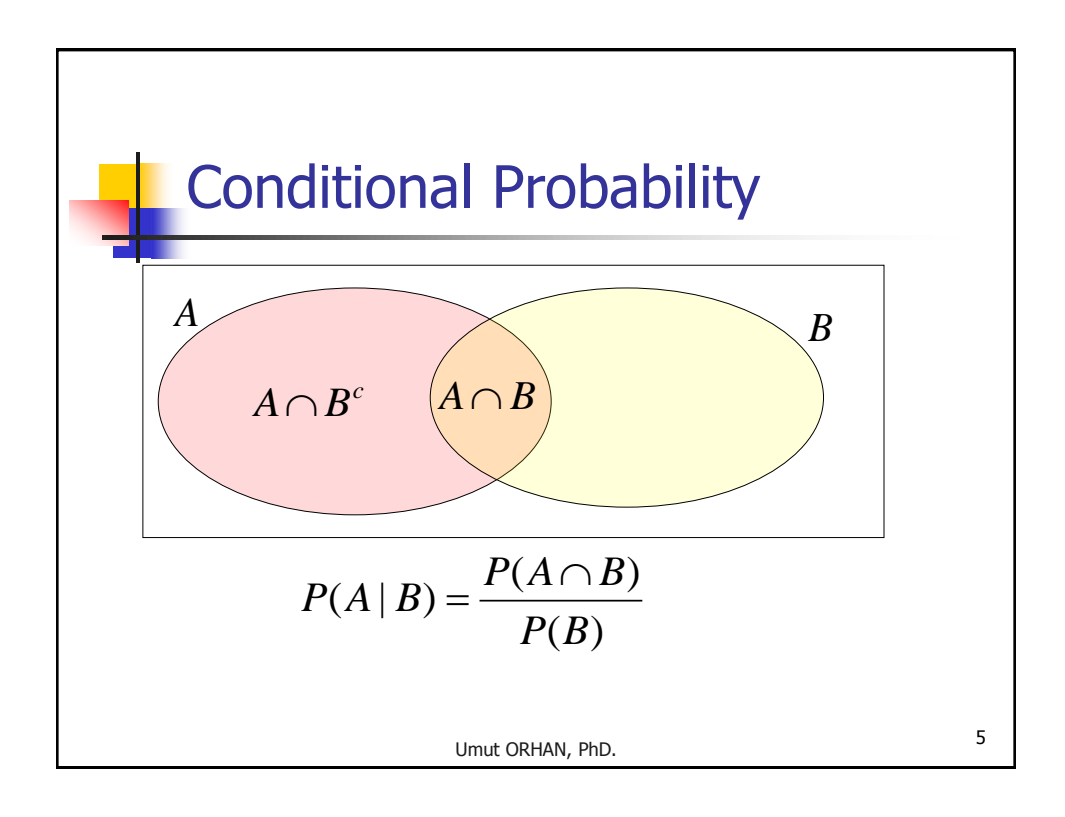

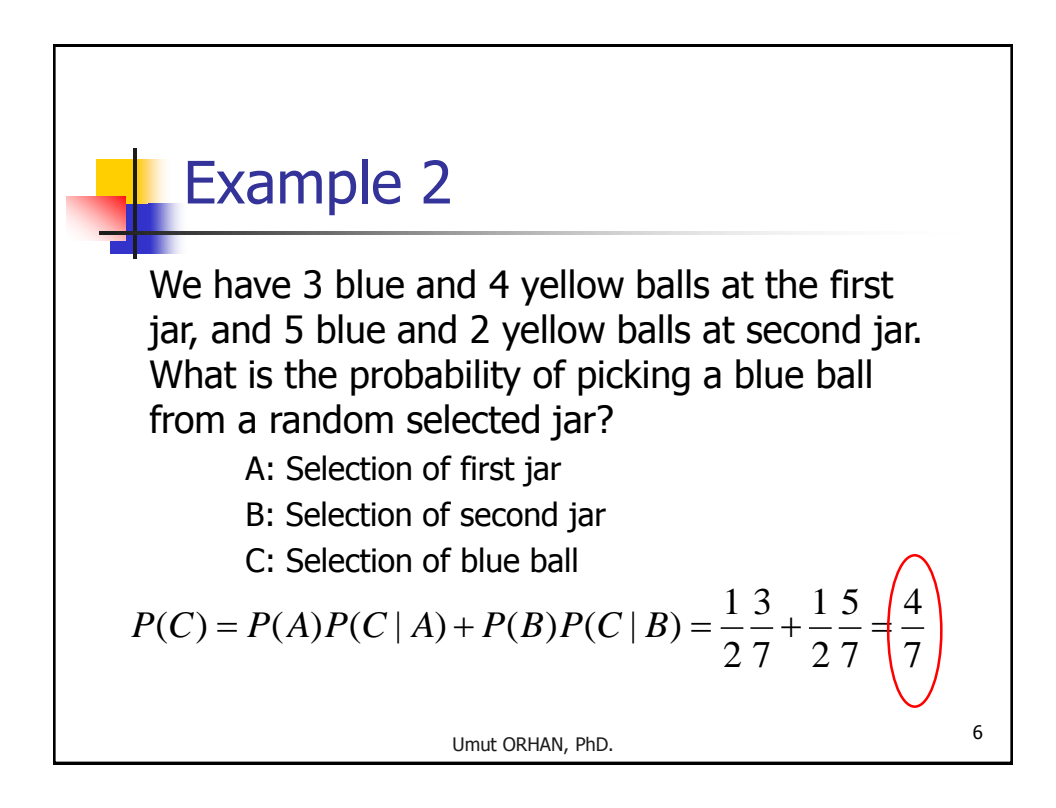

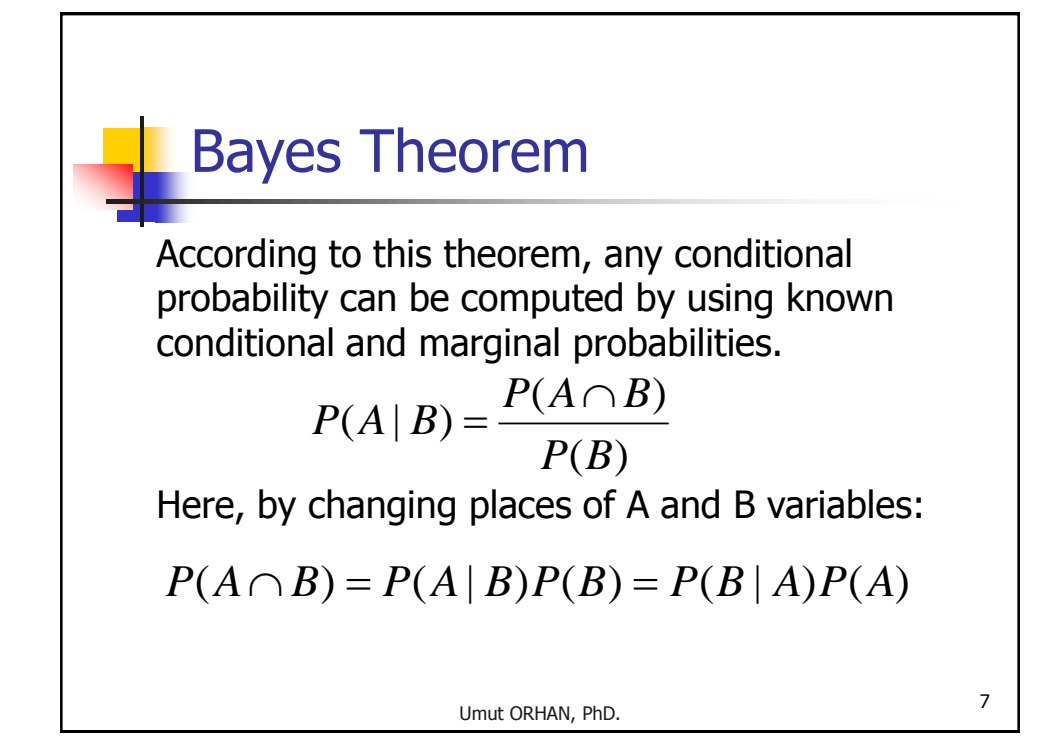

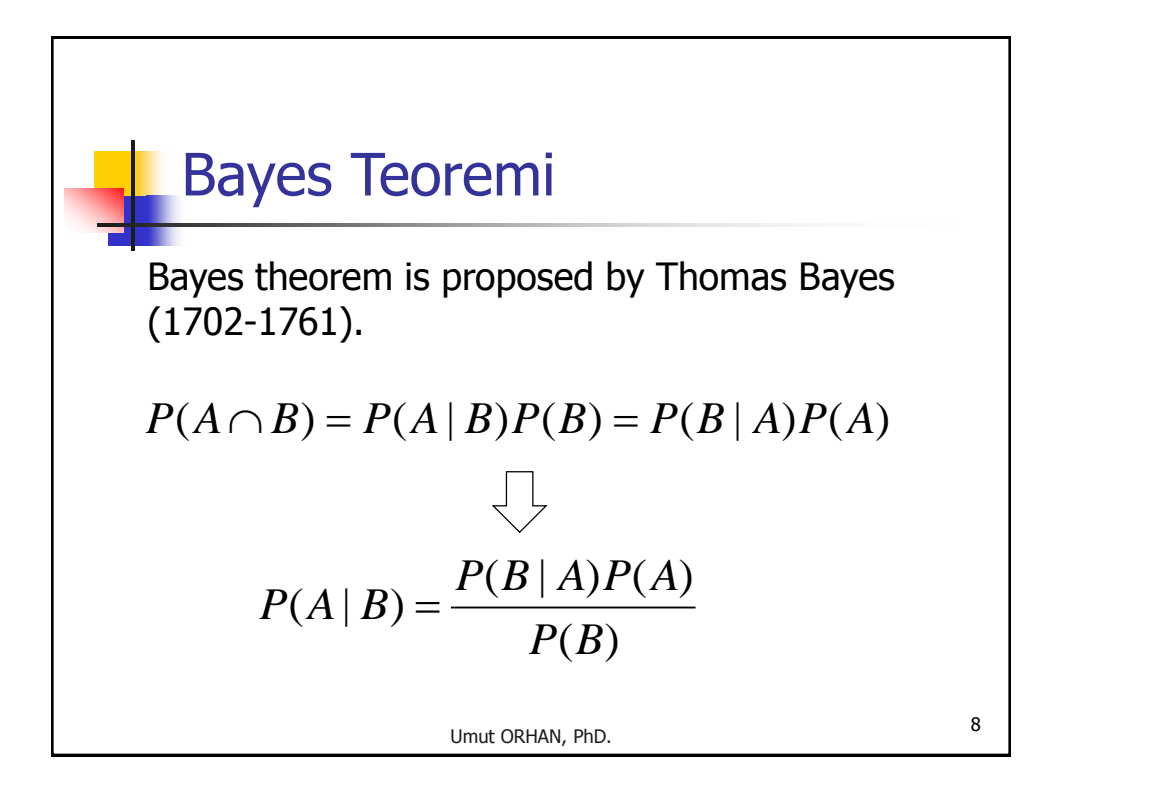

## Example 3

Suppose that the probability of being cancer of any person in a city 0.8%. Also think that we have a test to determine cancer. Among people whose test result is positive  $(+)$ , the probability of seeing cancer is 0.98, and the probability of being healthy is 0.97 is for ones having negative (-) result.

 $P(- \mid cancer) = 0.02$   $P(- \mid \neg cancer) = 0.97$  $P(+ \mid cancer) = 0.98$   $P(+ \mid \neg cancer) = 0.03$  $P(cancer) = 0.008$   $P(-cancer) = 0.992$ 

Umut ORHAN, PhD. 9

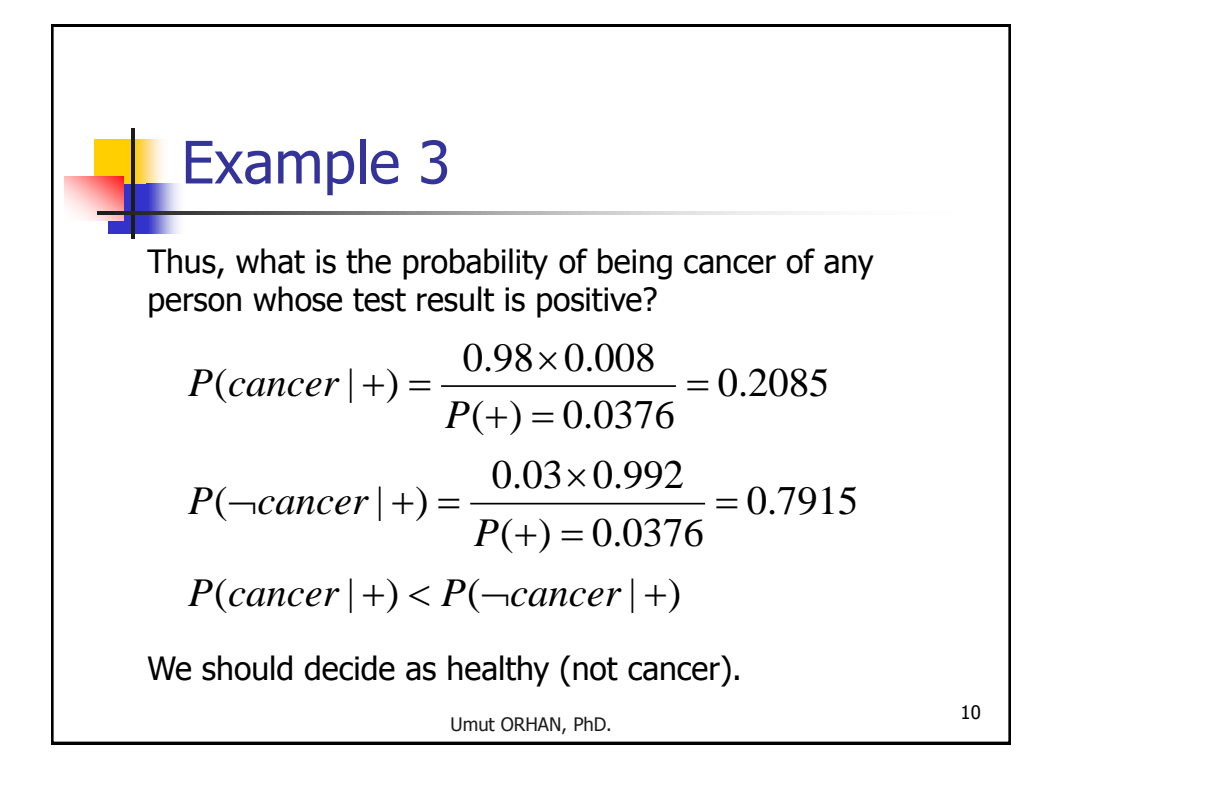

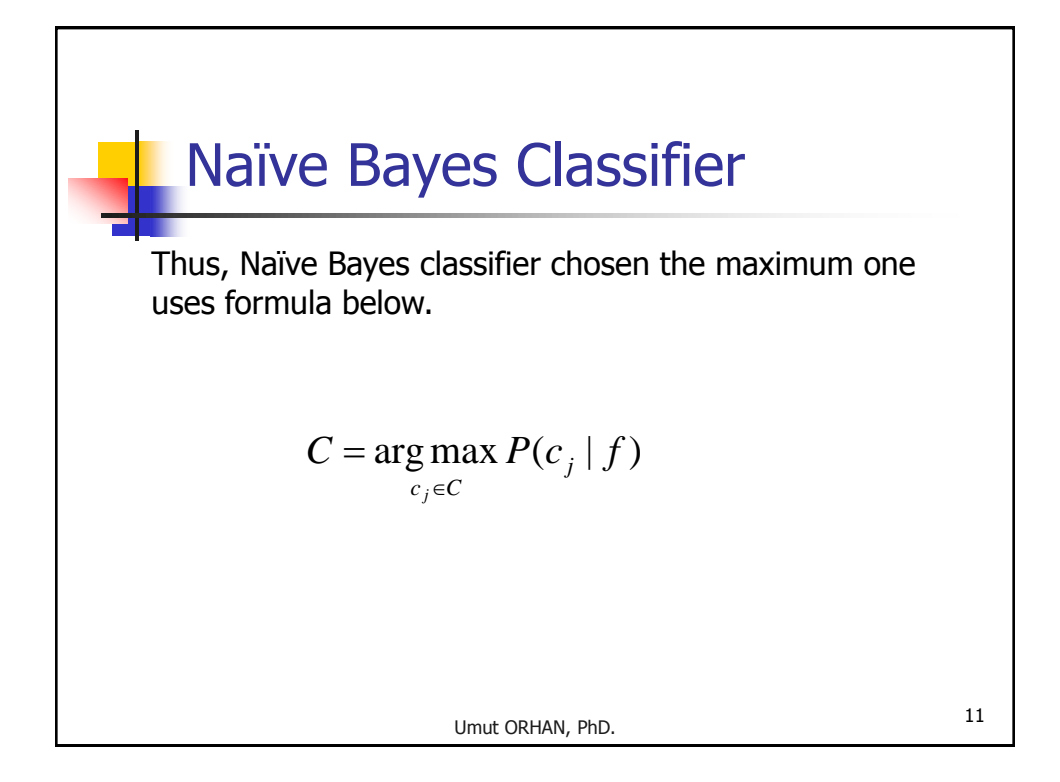

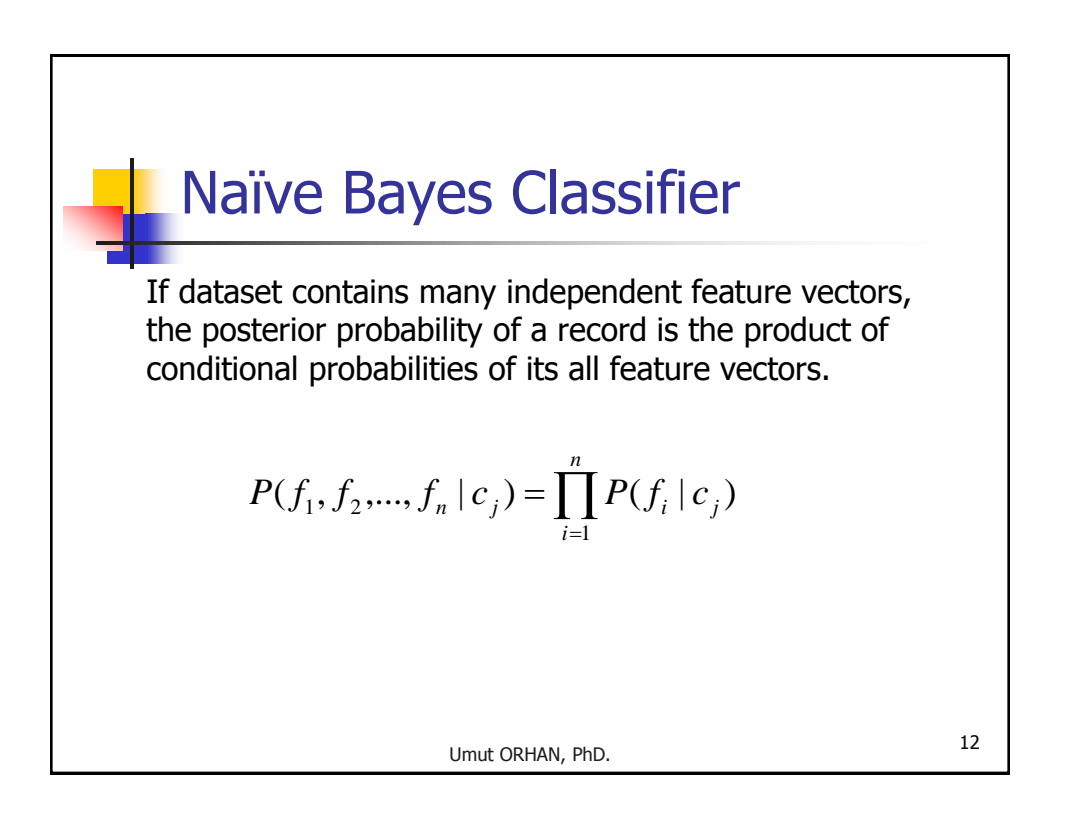

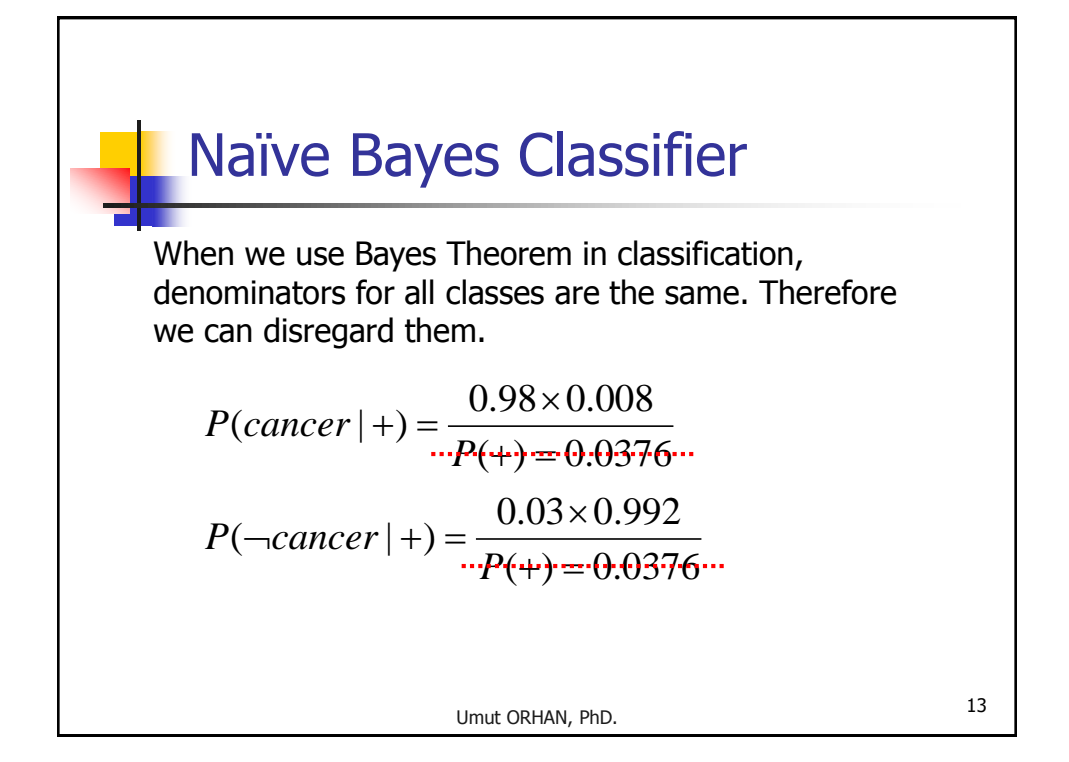

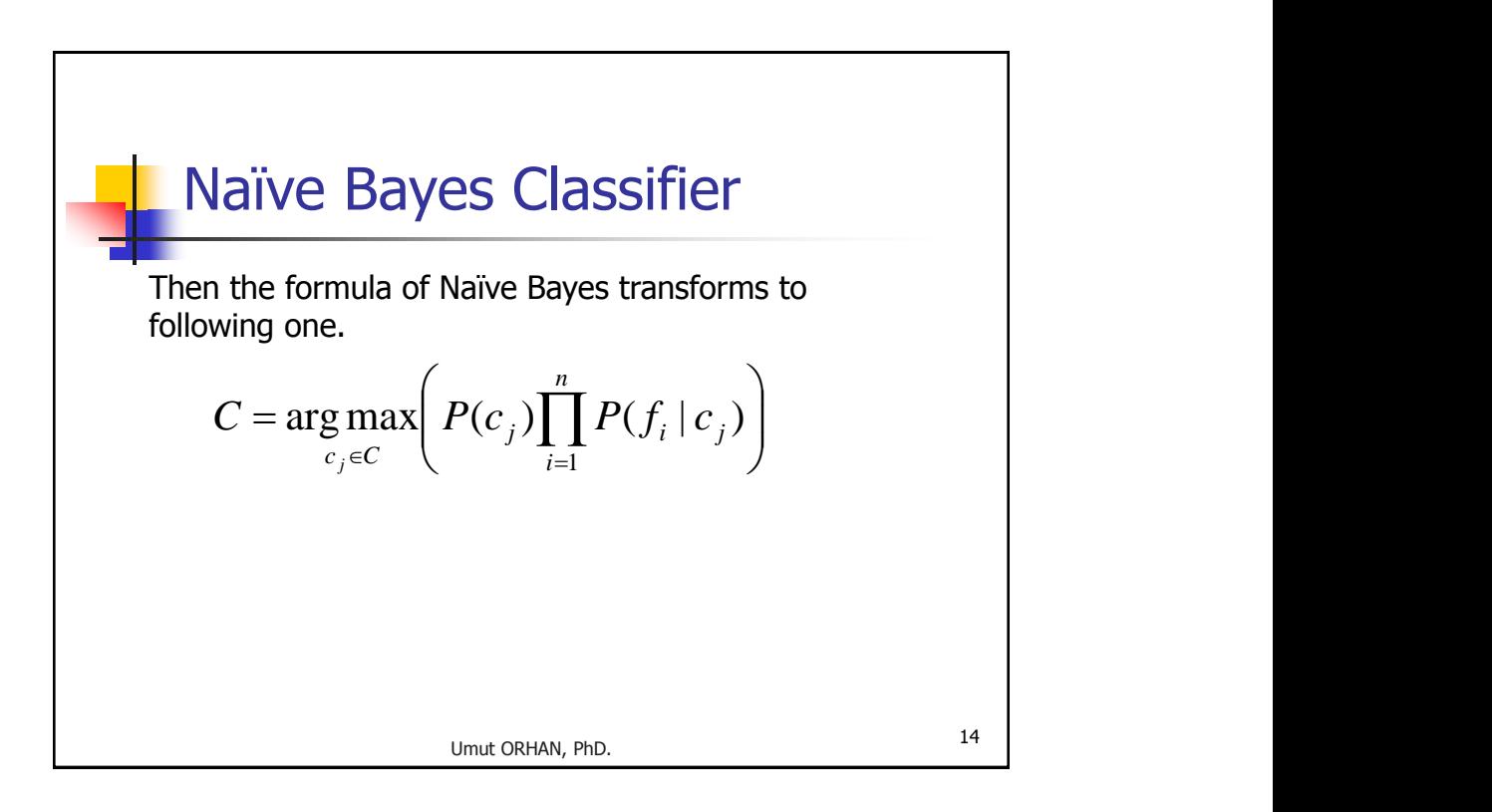

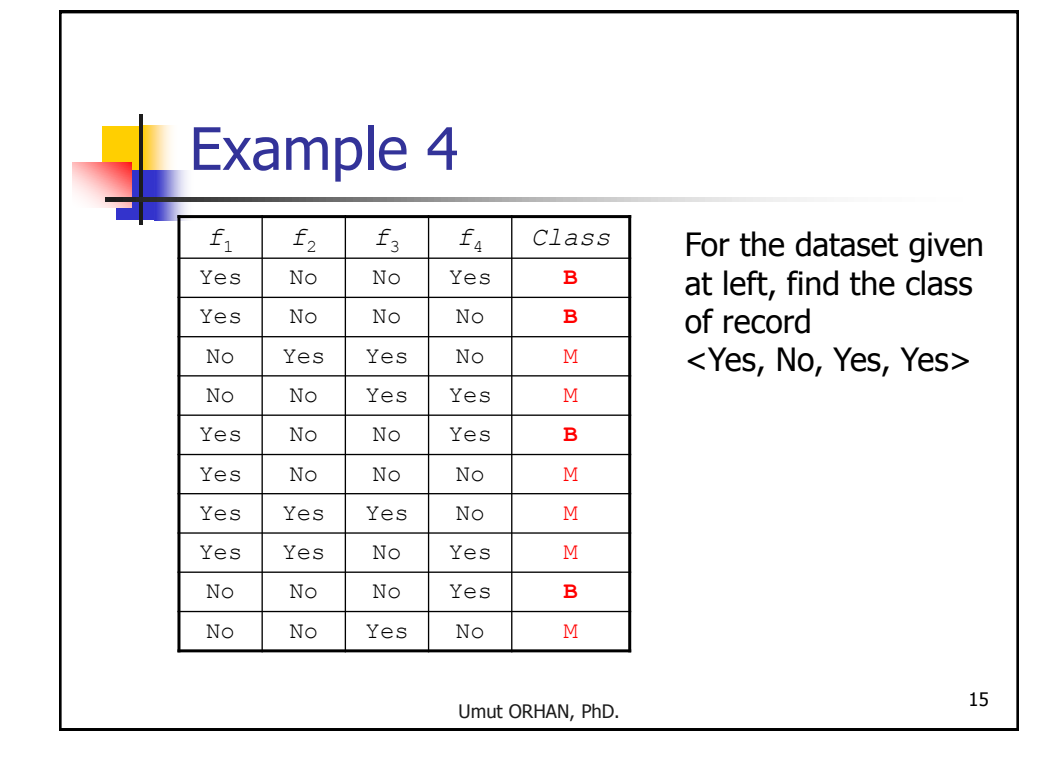

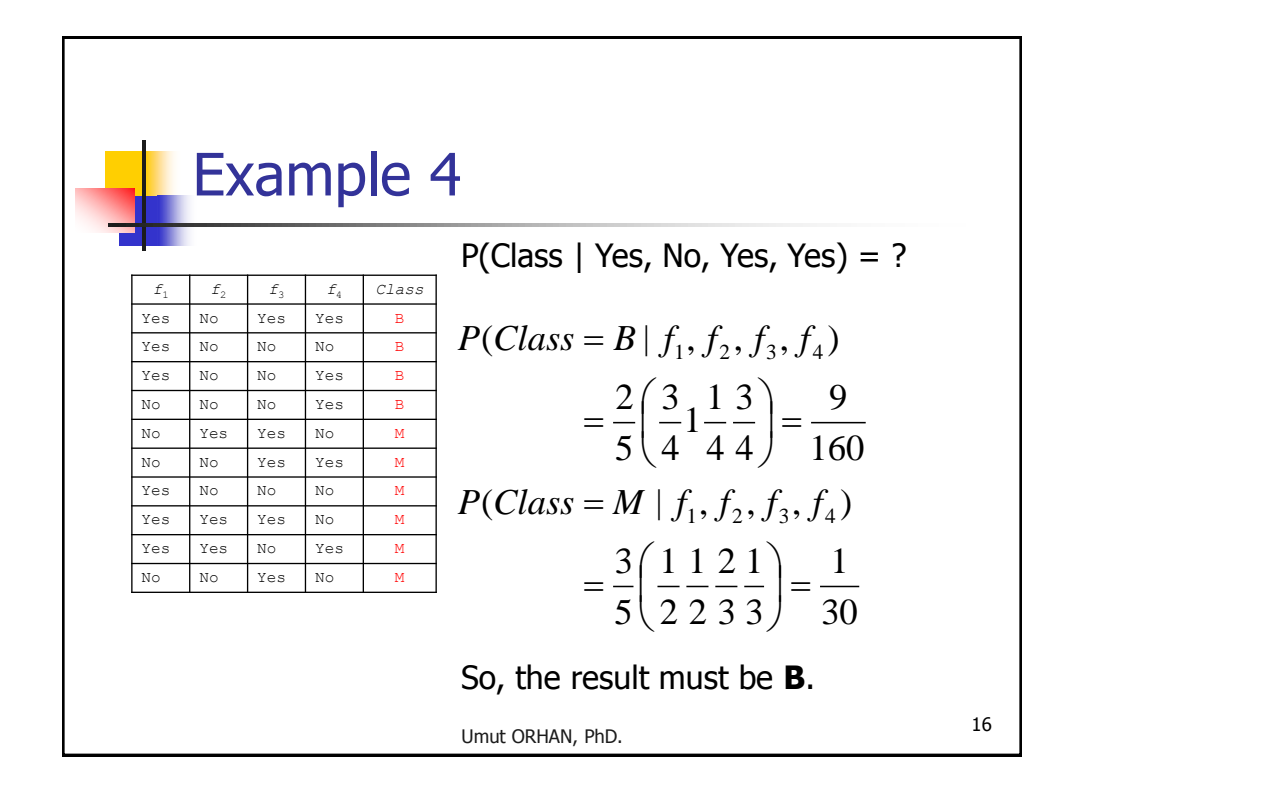

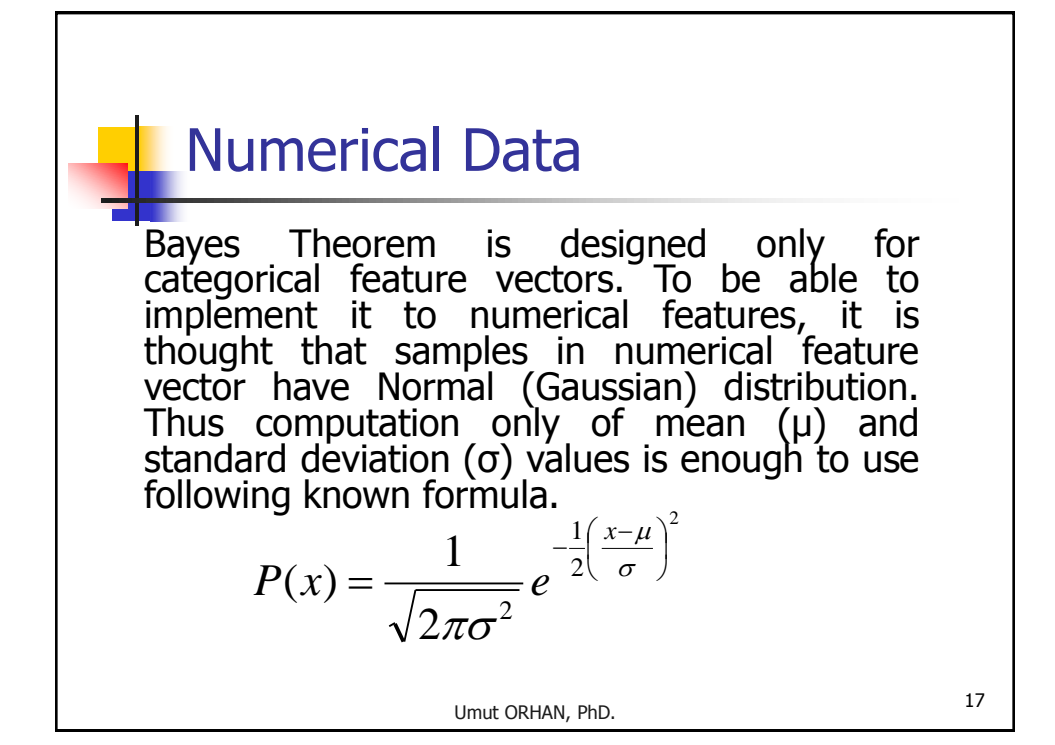

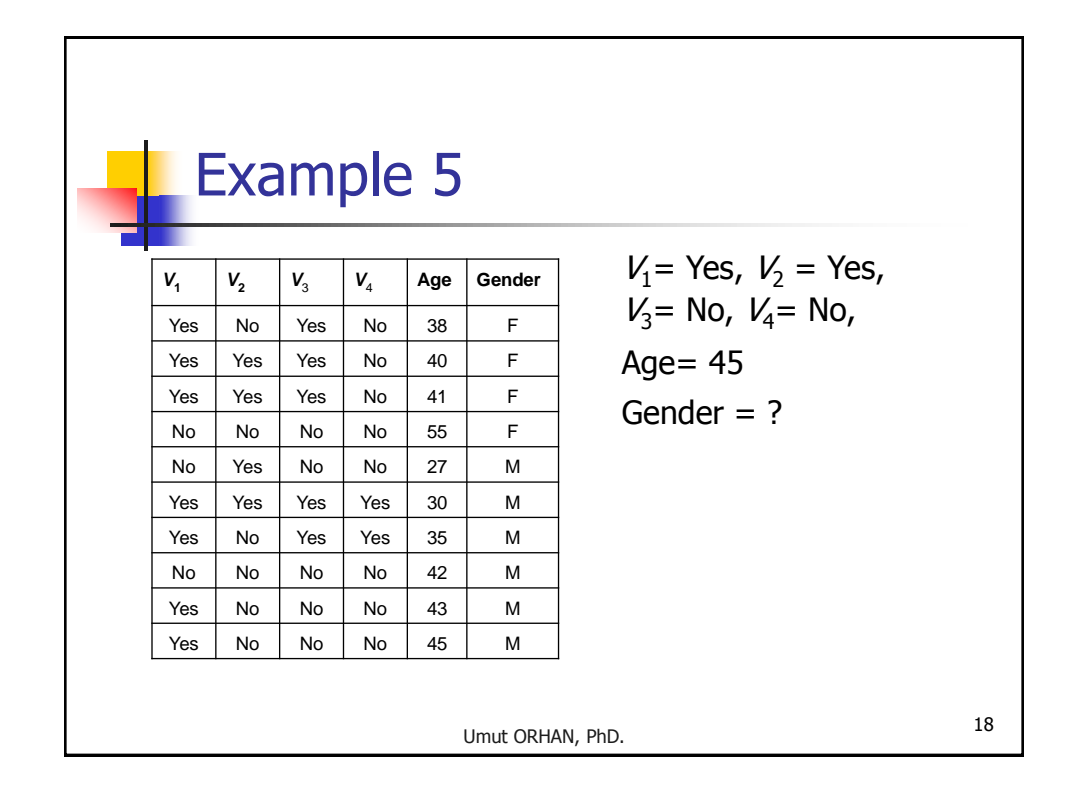

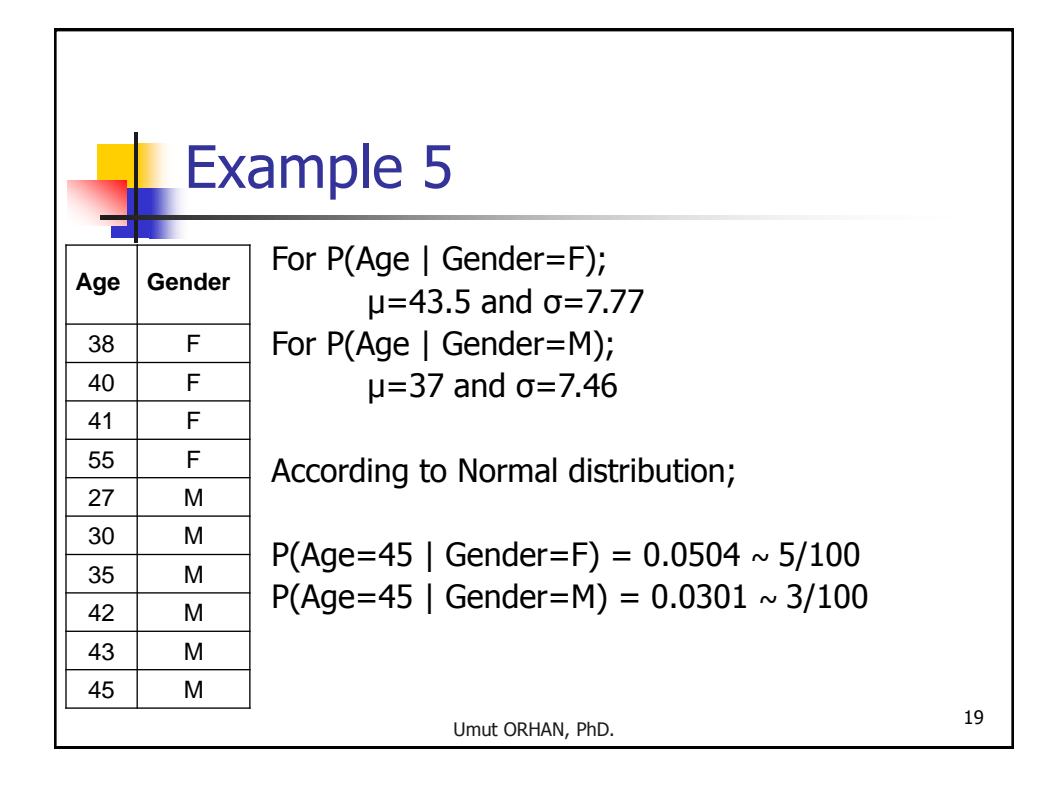

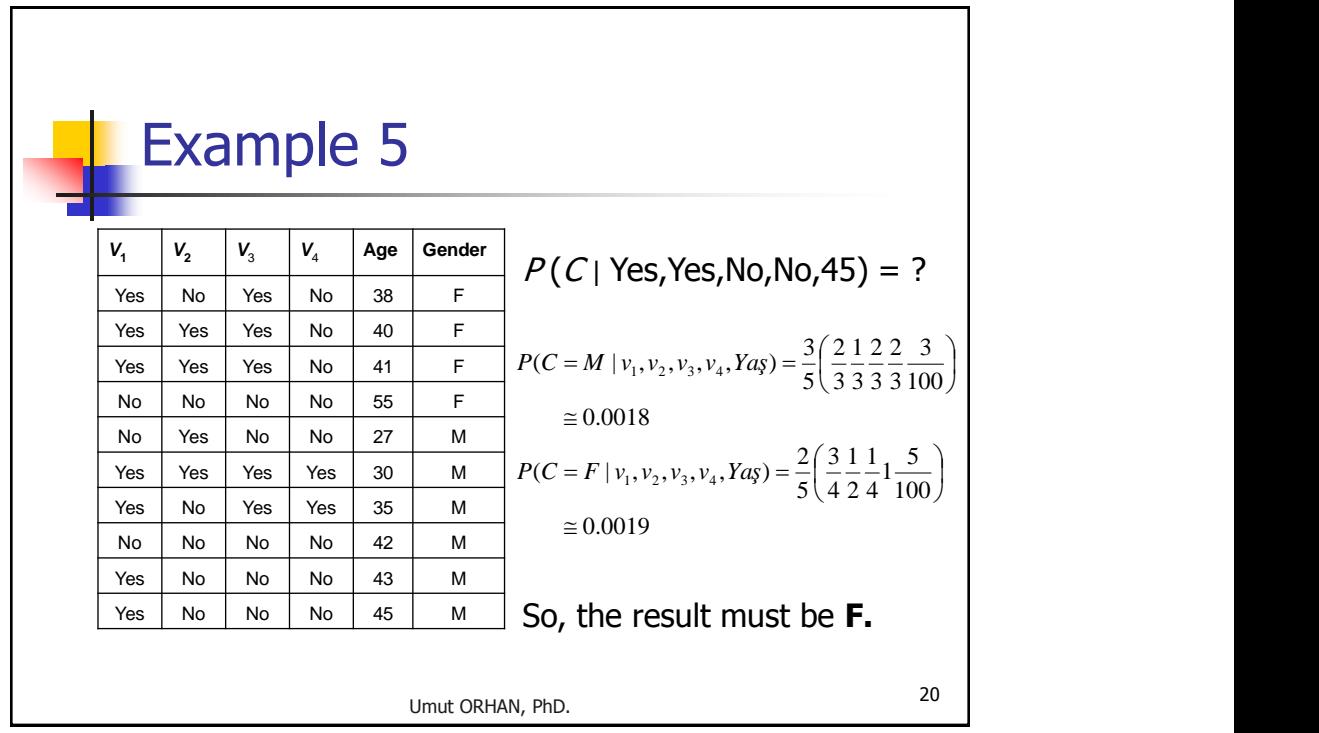

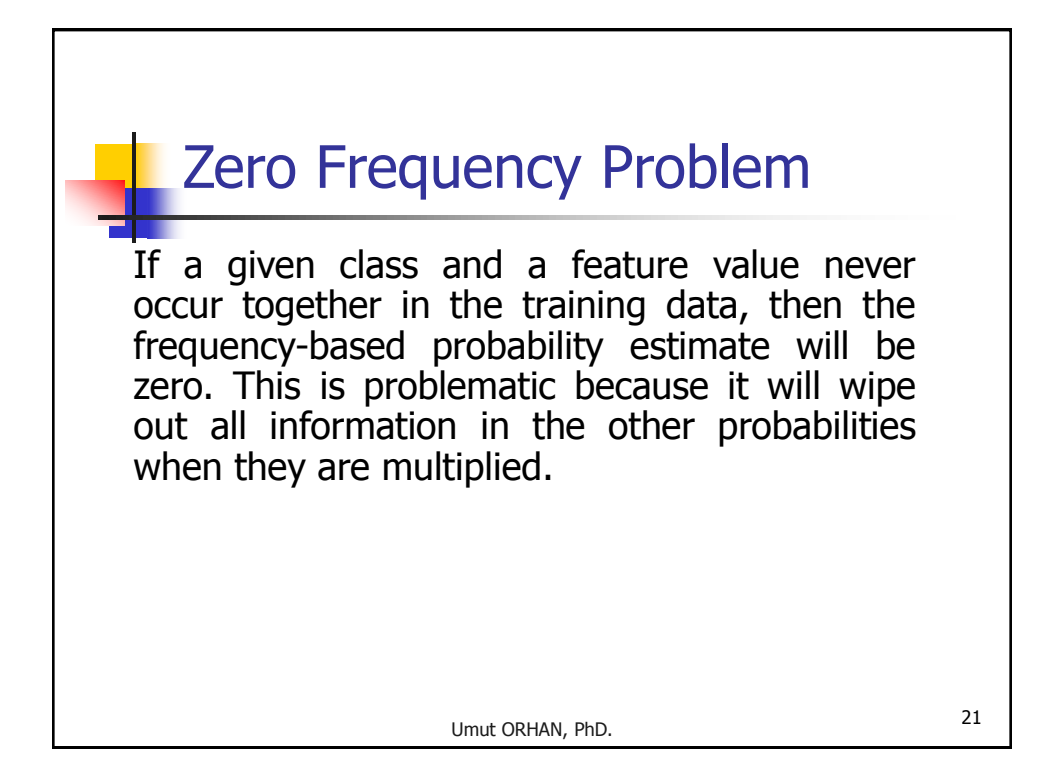

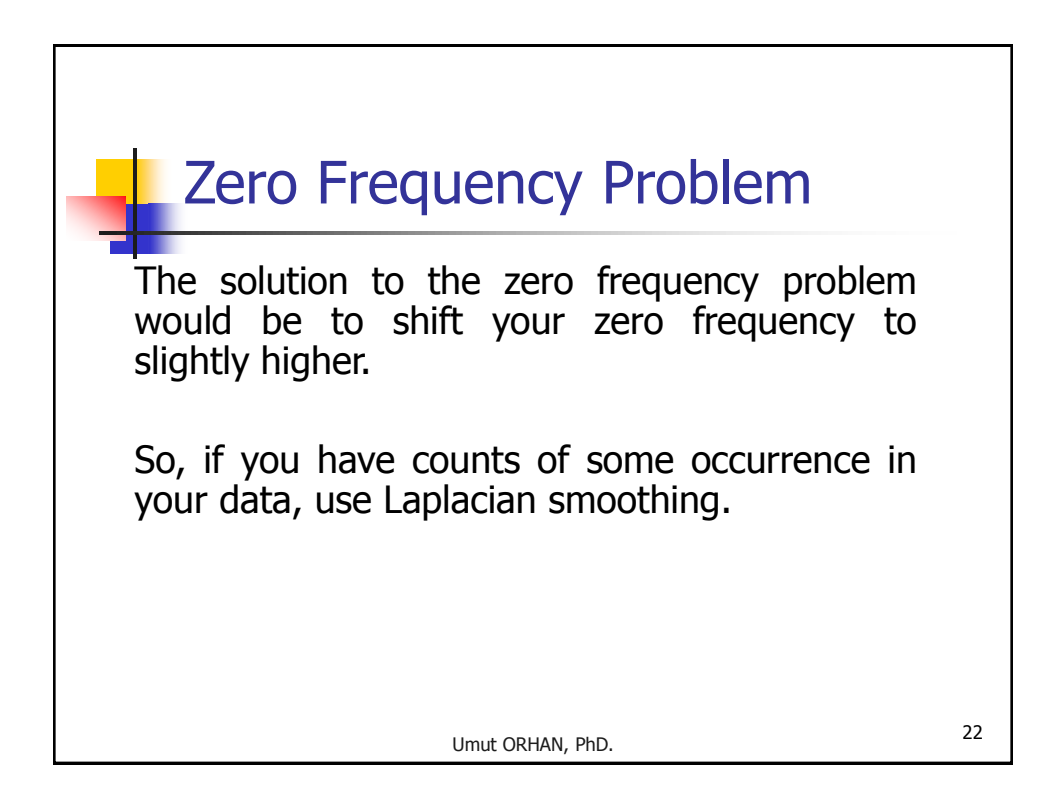

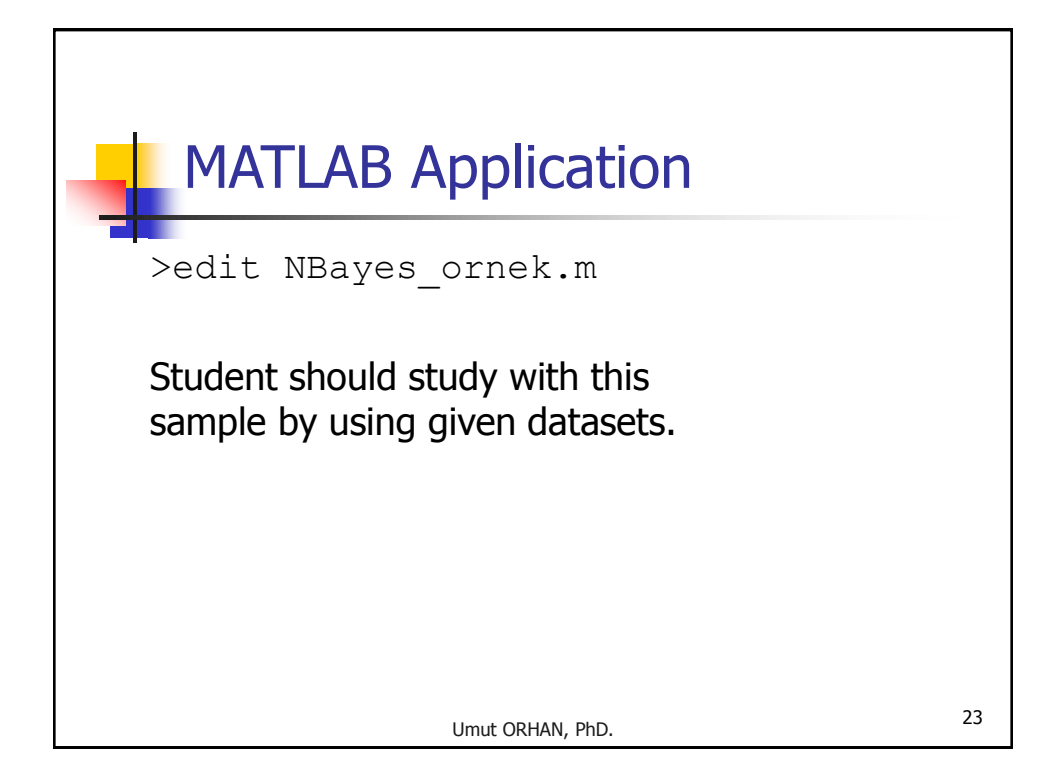

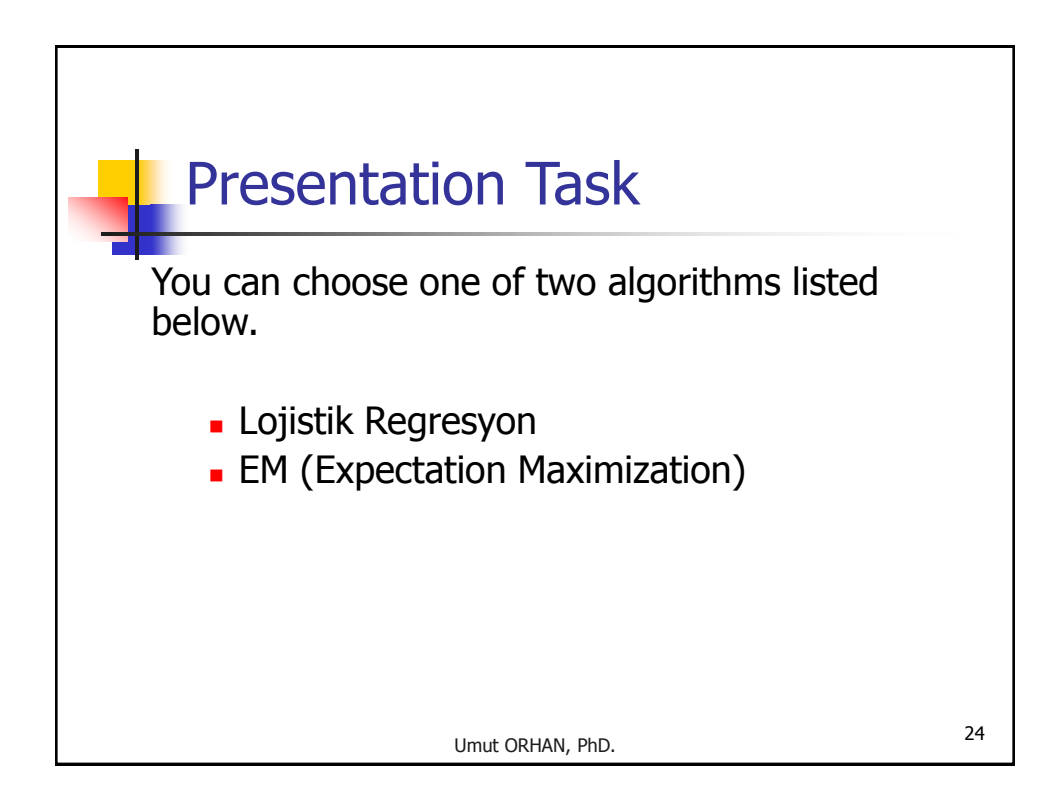